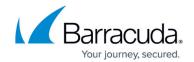

### **Get Domain**

https://campus.barracuda.com/doc/96023076/

Retrieves a domain under an account using domain\_id or domain\_name for Email Gateway Defense.

# **Endpoint**

GET /beta/accounts/{account\_id}/ess/domains/{domain\_id | domain\_name}

# **Request header**

| Name         | Required | Description                                          | Туре   |
|--------------|----------|------------------------------------------------------|--------|
| access_token | Required | The access token issued by the authorization server. | String |

## **Path parameters**

| Name        | Required | Description                                                  | Туре    |
|-------------|----------|--------------------------------------------------------------|---------|
| account_id  | Required | The Barracuda Cloud Control account ID.                      | String  |
| domain_id   | Required | The domain ID obtained from the <u>List Domains API</u> .    | Integer |
| domain_name | Optional | The domain name. This can be used in place of the domain_id. | String  |

### Response

| Entry      | Description                                                                                                    | Туре        |
|------------|----------------------------------------------------------------------------------------------------|-------------|
| domainId   | The domain ID.                                                                                                    | Integer     |
| domainName | The domain name.                                                                                                    | String      |
| status     | The domain status. VERIFIED (Domain has been verified) UNVERIFIED (Domain needs to be verified) DISABLED (Domain has expired or has not been renewed) | Enumeration |
| type       | The domain type. ESS (Domain is an Email Gateway Defense type domain) CPL (Domain is a <u>Cloud Protection Layer</u> type domain)                     | Enumeration |

Get Domain 1/3

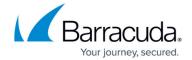

#### **Example Using domain\_id**

Sample Request

```
curl -X GET
"https://api.barracudanetworks.com/beta/accounts/{account_id}/ess/domains/4"
\
--header "Authorization: Bearer {access_token}"
```

Sample Response

```
{
   "domainId": 4,
   "domainName": "address.com",
   "status": "VERIFIED",
   "type": "ESS",
}
```

#### **Example Using domain\_name**

Sample Request

```
curl -X GET
"https://api.barracudanetworks.com/beta/accounts/{account_id}/ess/domains/add
resstest.com" \
--header "Authorization: Bearer {access_token}"
```

Sample Response

```
{
   "domainId": 491,
   "domainName": "addresstest.com",
   "status": "VERIFIED",
   "type": "ESS",
}
```

Get Domain 2 / 3

# **Email Gateway Defense**

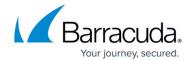

© Barracuda Networks Inc., 2024 The information contained within this document is confidential and proprietary to Barracuda Networks Inc. No portion of this document may be copied, distributed, publicized or used for other than internal documentary purposes without the written consent of an official representative of Barracuda Networks Inc. All specifications are subject to change without notice. Barracuda Networks Inc. assumes no responsibility for any inaccuracies in this document. Barracuda Networks Inc. reserves the right to change, modify, transfer, or otherwise revise this publication without notice.

Get Domain 3 / 3